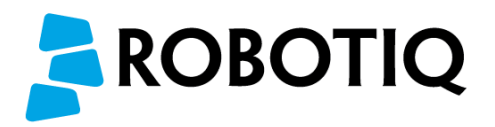

# FT300 URCap 1.3.0 - Beta Phase

This Beta software is meant to be used to test upcoming features. It helps Robotiq to gather feedback in order to provide its partners and customers with the very best URCaps for their products.

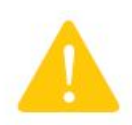

**Do not use this Beta URCap in a production environment, on a customer's robot cell or on a permanent setup. Since this is a Beta version, some bugs might be present. Please report them and we will address them accordingly. Always use caution when testing a Beta software.**

We recommend that you save your current installation file and start a new one to test this Beta version.

#### **Beta URCap Installation**

- Put the UCS-1.3.0-beta1.urcap file on a USB stick.
- Insert the USB stick in the teach pendant.
- From Polyscope's home page, tap **Setup Robot**.
- Go in **URCaps Setup** and tap the plus (**+**) sign.
- Open **UCS-1.3.0-beta1.urcap** from the USB stick.
- Tap **Restart**.

#### **Calibration**

Make sure you perform the calibration procedure, with your tooling installed, in order to ensure proper performance of the URCap:

- From the PolyScope home page, tap **Program Robot**.
- Go to the **Installation** tab and tap **FT Sensor** in the left pane.
- Tap the **Calibration** tab.
- Tap the **Start calibration wizard** button to perform the calibration of the FT Sensor.
- Follow the calibration steps.

## **FT Mode**

The FT Mode allows to apply predefined forces and/or torques on a Path recording node, on a loop, etc.

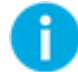

**FT Mode cannot be used to apply a force to a UR Move instruction.**

To add an FT Mode node:

- Go to the **Structure** tab.
- Go to the **URCaps** tab.
- Tap the **FT Mode** button.
- View the figure on the next page to know how to edit the FT Mode.
- Add a Path, a Wait, a loop or a conditional statement in the FT Mode node.

### **Feedback**

Please take some time to fill out this [questionnaire](https://docs.google.com/forms/d/e/1FAIpQLSf0qyJ9BfEmo0lKxFGcYMJn-bui35N3saxnmZj3ESoH3aSt0g/viewform?usp=sf_link) so we can better improve our URCaps.

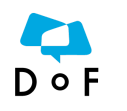

**Go post your tests, questions and comments in the FT 300 URCap Beta post.**

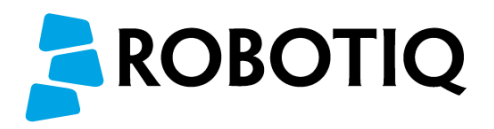

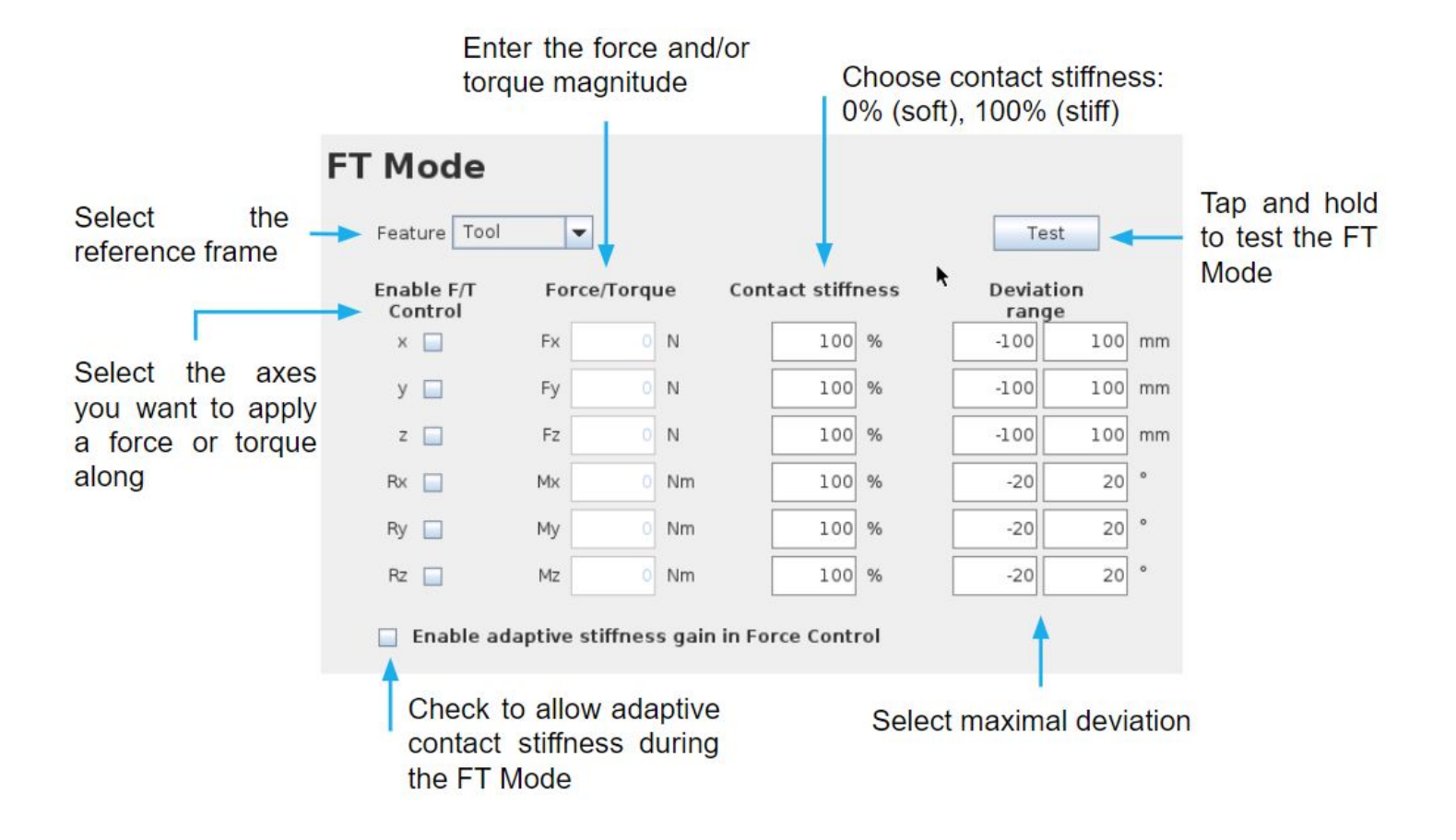